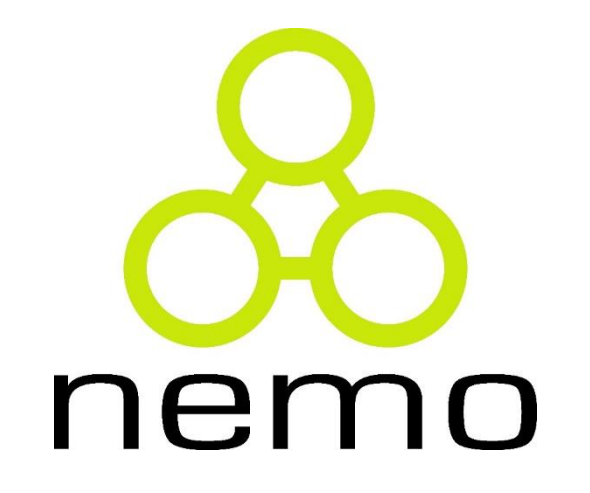

## Programação 2

Jordana S. Salamon [jssalamon@inf.ufes.br](mailto:jssalamon@inf.ufes.br)

DEPARTAMENTO DE INFORMÁTICA CENTRO TECNOLÓGICO UNIVERSIDADE FEDERAL DO ESPÍRITO SANTO

 $\overline{\mathbf{0}}$  $\overline{2}$  $\overline{\mathbf{0}}$  $\mathbf{1}$  $\mathbf{1}$  $\bf{0}$  $\bf{0}$  $\overline{0}$  $1\quad 1\quad 0$  $\boldsymbol{0}$  $\bf{0}$  $\theta$  $\boldsymbol{0}$  $\mathbf{1}$  $\bf{0}$  $\bf{0}$  $\bf{0}$  $\overline{0}$ 1 0  $\bf{0}$  $\mathbf{1}$  $\mathbf{1}$  $\bf{0}$  $\bf{0}$  $\bf{0}$  $\bf{0}$  $\bf{0}$ 1  $0 \t1 \t1 \t0$  $\mathbf{1}$  $\boldsymbol{0}$  $\boldsymbol{0}$  $\boldsymbol{0}$  $\overline{0}$  $\bf{0}$  $\overline{0}$ 0 1  $\bf{0}$  $\overline{0}$ 

nemo

## Matrizes

#### Matrizes

#### **O que é?**

- ▶ Tipo de dado composto homogêneo no qual seus elementos estão organizados em uma estrutura multidimensional.
- Uma matriz bidimensional com m linhas e n colunas é chamada matriz m por n, ou mxn.
- Matrizes bidimensionais são muito comuns no nosso dia-adia. Como exemplos tem-se cartão de bingo, ou uma agenda de compromissos.

#### Definição de Matriz

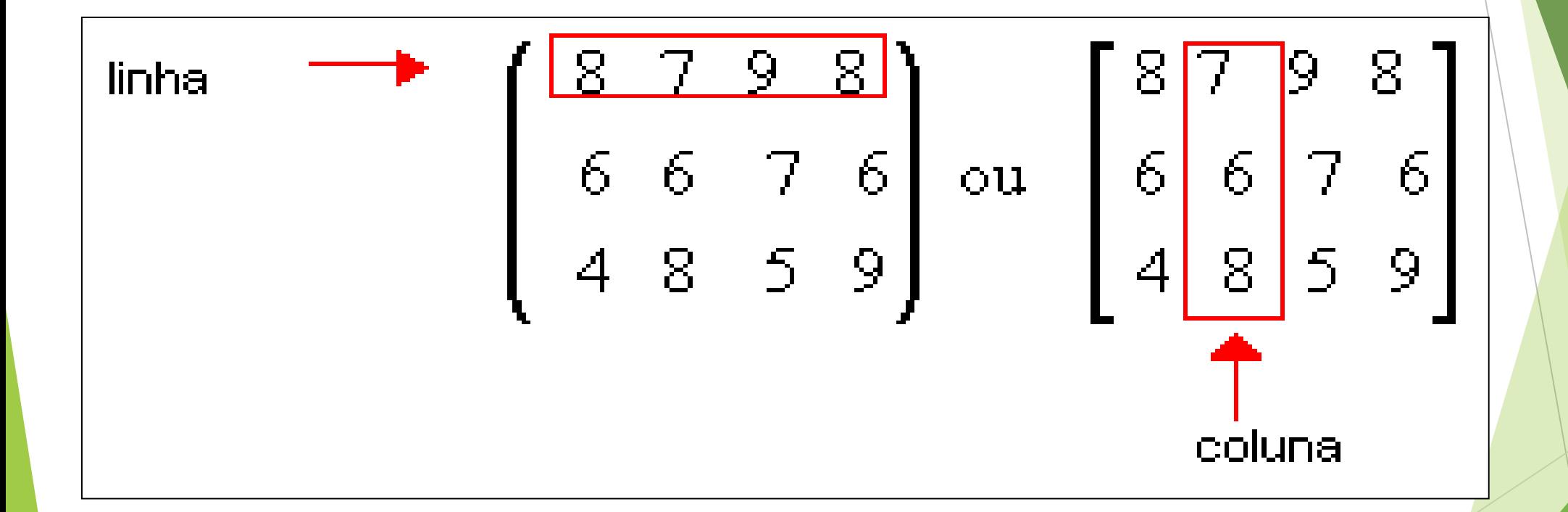

#### nemo

#### Matriz MxN

 Denominamos matriz do tipo (mxn) à matriz que tem m linhas e n colunas (m e n números naturais diferentes de 0).

$$
\begin{bmatrix} 2 & 3 & -1 \\ 30 & -3 & 17 \end{bmatrix}
$$
 é uma matrix do tipo 2 x 3  

$$
\begin{bmatrix} 2 & -5 \\ \frac{1}{2} & \frac{1}{3} \end{bmatrix}
$$
 é uma matrix do tipo 2 x 2

 $x<sub>3</sub>$ 

nemo

#### Denominação Especiais

 **Matriz linha**: matriz do tipo 1 x n, ou seja, com uma única linha. É basicamente um vetor.

Por exemplo, a matriz  $A = \begin{bmatrix} 4 & 7 & -3 & 1 \end{bmatrix}$ , do tipo 1x4.

 **Matriz coluna**: matriz do tipo m x 1, ou seja, com uma única coluna.

**Por exemplo**, do tipo 3 x 1.

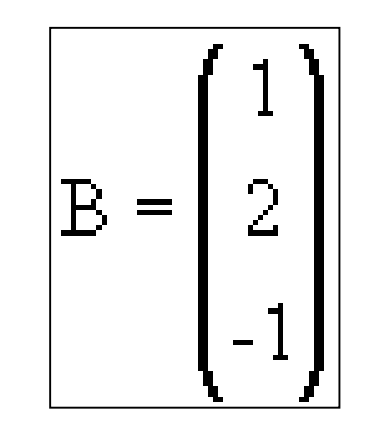

#### Matriz Quadrada

- Matriz quadrada: matriz do tipo n x n, ou seja, com o mesmo número de linhas e colunas; dizemos que a matriz é de ordem n.
- ▶ Por exemplo, a matriz a baixo é do tipo 2 x 2, isto é, quadrada de ordem 2.

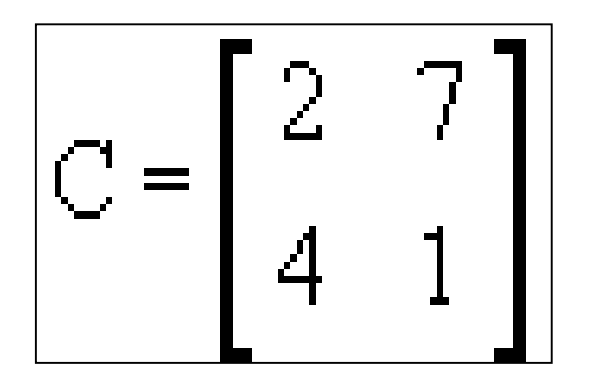

nei

#### Definição da variável Matriz

Uma matriz de inteiros com 5 linhas e dez colunas:

```
int mat[5][10];
```
Uma matriz de caracteres com 5 linhas e dez colunas:

char nomes[5][10];

Pode ser usada para representar a uma lista de 5 nomes com no máximo 9<sup>\*</sup> letras!

\* Lembrando que a última posição de um vetor de caracteres deve ser um ' $\sqrt{0'}$ 

#### ne.

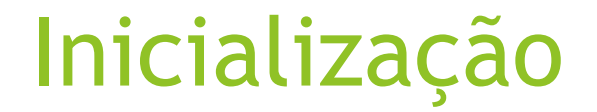

Inicialização explícita de todos os elementos da matriz:

```
1 | int main() {
2
3 int i,j;
4 \vertint matriz [2][2];
5 
6 | for (i=0; i<2; i++) {
7 for(j=0; j<2; j++) {
8 \vert matriz[i][j] = 0;9 }
10 }
11
12 return 0;
13 }
```
 $1$  int main() { 2 3  $4$  int i, j;  $5$  | int matriz  $[2][2] = \{0\};$ 6  $7$  return 0; 8 }

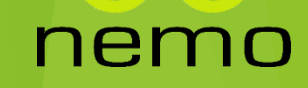

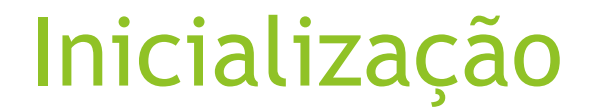

Imprimindo todos os elementos da matriz:

```
#include<stdio.h>
int main() \{int i,j;int matriz [2][2] = \{0\};for (i=0; i<2; i++) {
        for(j=0; j<2; j++) {
            printf("m[\\sd][\\sd] = \\sd ", i, j, matriz[i][j]);
   ł.
```
nemo

return  $0$ ;

## Matriz como parâmetro de função

Na definição de um parâmetro de função que receberá uma matriz, a segunda dimensão é obrigatória!

Caso contrário, o compilador não seria capaz de calcular as posições corretas dos elementos da matriz na memória, uma vez que não seria possível identificar quantas colunas pular para chegar na próxima linha.

## Matriz como parâmetro de função

```
#include <stdio.h>
#include <stdlib.h>
```

```
void inicializaMatriz(int mat[][10], int linhas, int colunas){
int i, j;for (i=0; i<1inhas; i++) {
   for (j=0; j < colunas; j++) {
          \text{mat}[i][j] = i+j;š k
```
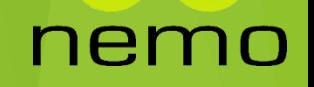

#### Matriz como parâmetro de função

```
int main()int i, j, mat[10][10] = \{0\};int linhas = 10, colunas = 10;
inicializaMatriz(mat, linhas, colunas);
printf("Impriminde nessa matriz:\n");
for (i=0; i<1inhas;i++){
    for (i=0; j < colunas; j++) {
        printf("ad", mat[i][j]);print(f("n");
    print(f("n");
```
#### return  $0;$

nemo

## Exercícios – Matriz

- 1. Faça um programa que leia e imprima uma matriz A 5x5.
- 2. Faça um programa que leia uma matriz A 5x5 e imprima sua diagonal principal.
- 3. Faça um programa que leia uma matriz A 5x5 e imprima sua diagonal secundária.
- 4. Faça um programa que leia uma matriz A 5x3. Crie uma matriz B 3x5 transposta de A e imprima;

# That's all Folks!

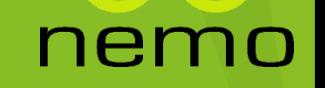